Stéphane Clément **Fernand Didier** Dominique Proudhon **Robert Rolland Patrick Soubeyrand** 

TRAVAUX PRATIQUES DE MATHÉMATIQUES (CLASSES DES LYCÉES) **TOME I** 

Stéphane Clément E-mail : stephane.clement@ac-aix-marseille.fr

Fernand Didier  $E\text{-}mail:$ didier@irem.univ-mrs.fr

Dominique Proudhon  $E-mail:$  dproudhon@wanadoo.fr

Robert Rolland  $E-mail:$  rolland@iml.univ-mrs.fr  $\mathit{Url}$  :  $\texttt{http://iml.univ-mrs.fr/~rolland}$ 

Patrick Soubeyrand  $E$ - $mail:$  soubeyrand.patrick@free.fr,

IREM d'Aix-Marseille, Luminy Case 901, F13288 Marseille CEDEX 9

26 Mai 2007

.

## TRAVAUX PRATIQUES DE MATHÉMATIQUES (CLASSES DES  $LYC\acute{E}ES)$ TOME I

Stéphane Clément, Fernand Didier, Dominique Proudhon, Robert Rolland, Patrick Soubeyrand

### AVERTISSEMENT

Le but de cette brochure est de décrire quelques thèmes, d'où il est possible d'extraire des travaux pratiques de mathématiques aptes à faire pratiquer aux élèves des activités intéressantes dans le domaine des mathématiques, des applications des mathématiques et des interactions avec d'autres disciplines. On espère que ces activités pourront éclairer et enrichir les notions qui interviennent dans les programmes des classes des lycées.

Par rapport au cours traditionnel qui fait un vaste balayage assez superficiel d'un domaine relativement large, le TP fournit un temps où l'élève peut entrer en profondeur dans un problème plus ponctuel, en décortiquer plus finement les mécanismes. Il peut s'apercevoir que dès qu'on s'intéresse à la mise en pratique des objets et des méthodes, les choses ne sont pas aussi simples ni parfois d'ailleurs aussi difficiles que ce qu'il aurait pu sembler à première vue. De nouveaux problèmes se posent, qui, sans la mise en pratique n'auraient pas pris un grand sens.

Les TP tels que nous les concevons comportent plusieurs parties qui peuvent éventuellement ne pas être toutes présentes simultanément sur un même sujet :

• Une présentation du problème avec son ou ses contextes scientifiques.

• Une partie théorique et algorithmique sur les objets mathématiques utilisés et éventuellement les objets des autres disciplines impliqués dans le contexte scientifique.

• Une mise en place des outils nécessaires à l'étude du problème et une production de résultats.

#### vi AVERTISSEMENT

• Une interprétation et une discussion sur les résultats obtenus. Cette partie peut amener à un aller retour avec la partie précédente.

La mise en place des outils nécessaires à l'étude du problème peut utiliser un système de calcul et de calcul formel et comporter éventuellement une toute petite part de programmation. Nous avons choisi pour cette partie un logiciel libre de calcul formel performant : xcas. Mais ceci n'est pas exclusif : l'outil doit s'adapter aux problèmes qu'on a en vue et pas le contraire. Le tout est de disposer d'un outillage suffisamment commode pour ne pas détourner l'attention du travail principal au profit de l'apprentissage du fonctionnement d'un logiciel.

Le rôle du professeur est bien évidemment primordial dans la mise en place d'un choix de TP intéressant. Et c'est un rôle difficile, car il demande une hauteur de vue sur des questions qui ne sont pas toujours centrales dans la pratique habituelle d'un enseignant de mathématiques. Il demande un travail important pour calibrer les sujets à une juste taille. Il demande enfin un investissement sur le choix des outils logiciels, adaptés à chaque TP, qu'il faut fournir aux élèves afin que ceux-ci puissent mener `a bien leur travail.

### Contenus de la brochure :

Les notes qui suivent décrivent des thèmes de travaux pratiques, ainsi que des développements scientifiques, remarques, compléments, implémentations, tests informatiques, nécessaires à notre avis aux professeurs pour cerner le sujet et pouvoir en fonction de sa classe proposer `a partir de chacun de ces th`emes et de cet outillage un ou plusieurs TP adaptés. Il nous semble indispensable de fournir les tenants et aboutissants des problèmes posés sans masquer l'environnement scientifique dont ils sont tirés.

Cette brochure constitue donc un environnement de travail pour le professeur qui désire mettre en place une activité de travaux pratiques. Il ne faut donc pas considérer les sujets développés ici, comme des exemples à donner en l'état aux élèves, mais comme une aide pour les professeurs à la conception de sujets et d'activités.

De même, la partie programmation est à adapter par un partage réfléchi entre ce qu'on donne tout construit aux élèves et ce qu'on leur demande de produire. Dans de nombreux cas, ceux-ci disposeront de tout le logiciel n´ecessaire au lancement des essais et des simulations qu'ils décideront compte tenu du problème posé.

# TABLE DES MATIÈRES

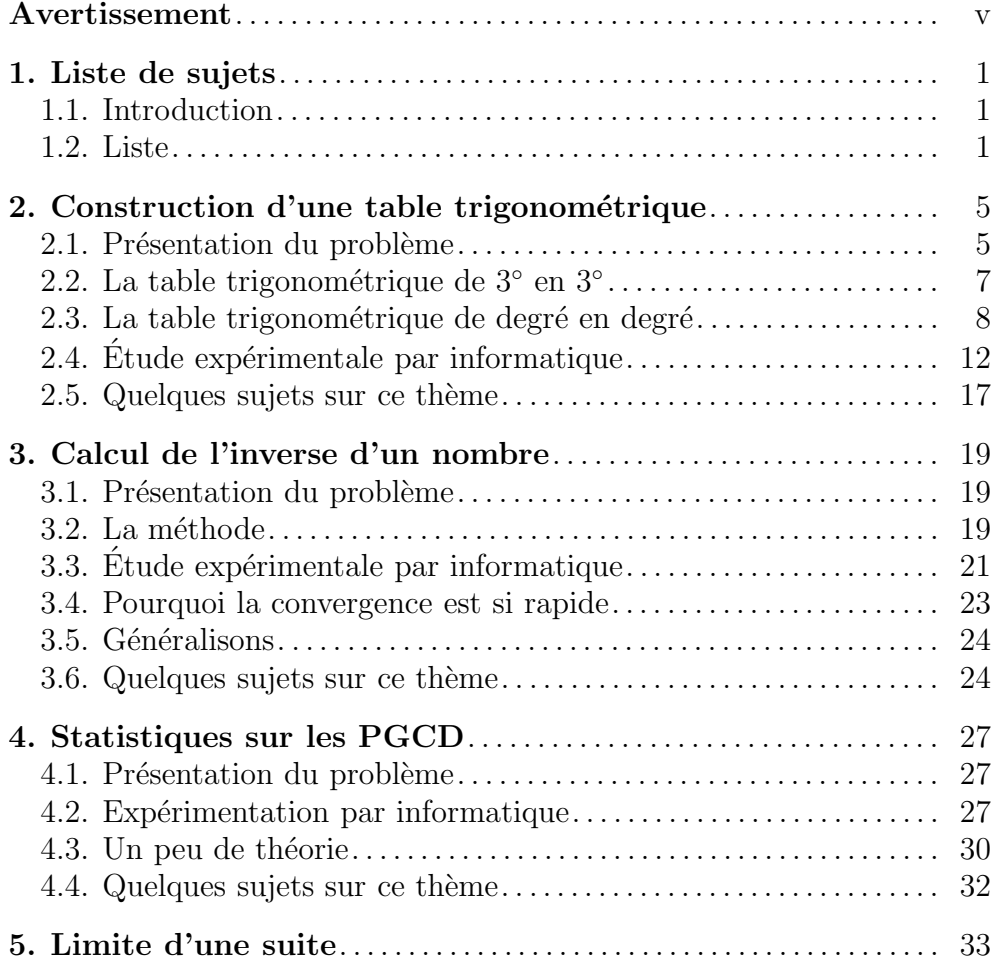

### viii TABLE DES MATIERES `

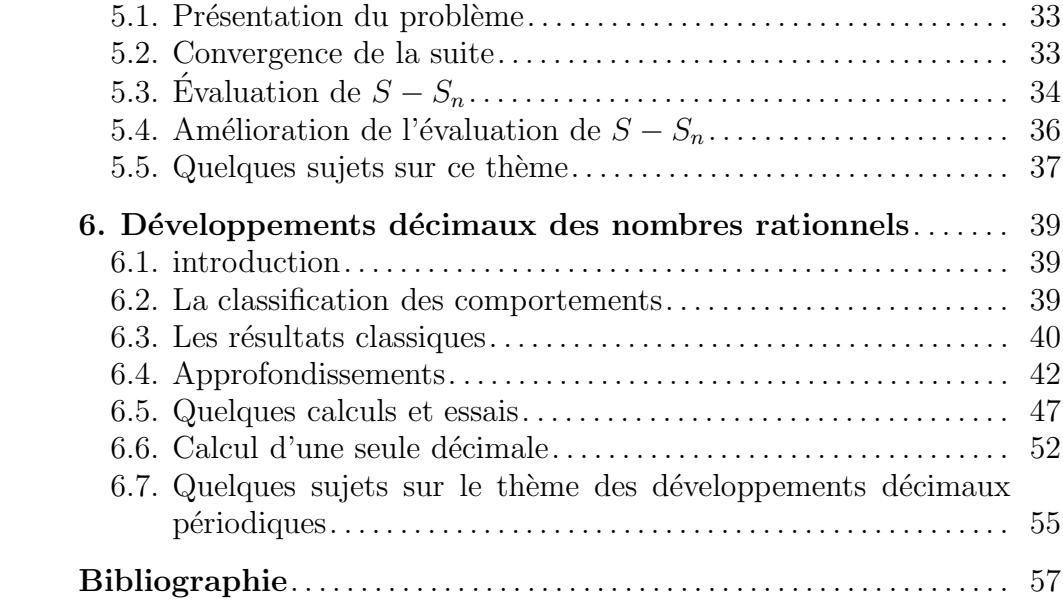

### CHAPITRE 1

### LISTE DE SUJETS

### 1.1. Introduction

On donne ici brutalement une liste de sujets dont on fournit ensuite, à l'usage des professeurs, le contexte scientifique. Ces sujets sont redonnés dans chaque chapitre. Il ne s'agit donc ici que d'une table récapitulative.

### 1.2. Liste

1.2.1. Lignes trigonométriques liées au pentagone régulier. — Trouver une méthode exacte pour vérifier par le calcul exact que :

$$
\cos\left(\frac{2\,\pi}{5}\right) = \frac{\sqrt{5}-1}{4}.
$$

(On utilisera du calcul formel donnant une formule exacte et pas des valeurs approchées. En particulier on n'utilisera pas les fonctions trigonométriques de la machine).

1.2.2. Lignes trigonométriques. — Construire avec un tableur une table trigonométrique donnant les sinus et cosinus des angles compris entre 0 et  $\pi/2$  de 3 degrés en 3 degrés sans utiliser les fonctions trigonométriques. On partira des angles remarquables et on appliquera les formules trigonométriques classiques.

1.2.3. Calcul approché du sinus de 1 degré. — Calculer le sinus de 1 en utilisant les trois méthodes indiquées dans le chapitre correspondant.

1.2.4. Exploration d'une suite. — Explorer la suite dont le premier terme est  $u_0 = 0$  est qui est défini par :

$$
u_{n+1} = \frac{1}{3}(4u_n^3 + a),
$$

où  $a = \sin(\pi/60)$ .

1.2.5. Exploration d'une suite  $(1)$ .  $\qquad$  Il s'agit d'étudier pour la suite définie par :

$$
u_{n+1} = F(u_n),
$$

o`u

$$
F(x) = x(2 - ax),
$$

ainsi que par la donnée d'une valeur initiale  $u_0$ , la convergence, la vitesse de convergence, l'influence de la valeur initiale.

1.2.6. Exploration d'une suite  $(2)$ .  $\qquad$  Il s'agit d'étudier pour la suite définie par :

$$
u_{n+1} = F(u_n),
$$

o`u

$$
F(x) = \frac{1}{2} \left( x + \frac{2}{x} \right),
$$

ainsi que par la donnée d'une valeur initiale  $u_0$ , la convergence, la vitesse de convergence, l'influence de la valeur initiale.

1.2.7. Exploration d'une suite  $(3)$ . — Il s'agit d'étudier pour la suite définie par :

$$
u_{n+1} = F(u_n),
$$

o`u

$$
F(x) = \frac{x^2 + 1}{2x - 1},
$$

ainsi que par la donnée d'une valeur initiale  $u_0$ , la convergence, la vitesse de convergence, l'influence de la valeur initiale.

1.2.8. Exploration d'une suite  $(4)$ .  $\qquad$  On considère la suite de terme général :

$$
S_n = \frac{1}{1^2} + \frac{1}{2^2} + \dots + \frac{1}{n^2}.
$$

Comparer expérimentalement  $S_n$  et  $\pi^2/6$ .

Faire de même avec la suite de terme général :

$$
S_n + \frac{1}{n},
$$

1.2.9. Accélération de convergence. — On considère la suite de terme général :

$$
S_n = \frac{1}{1^2} + \frac{1}{2^2} + \dots + \frac{1}{n^2}.
$$

Comparer expérimentalement  $S_n$  et  $\pi^2/6$ .

Essayer de déterminer expérimentalement  $a$  de telle sorte que la suite de terme général :

$$
S_n - \frac{a}{n},
$$

converge le plus vite possible.

Le nombre  $a$  étant maintenant fixé à la valeur prévue précédemment, essayer de déterminer expérimentalement  $b$  pour que la suite de terme général :

$$
S_n - \frac{a}{n} - \frac{b}{n^2},
$$

converge le plus vite possible.

1.2.10. Développement décimal de période paire. — Le nombre  $1/7$  a pour développement décimal

$$
\frac{1}{7} = 0.\overline{142857}.
$$

Si on considère la première moitié de la partie périodique :  $142$ , et qu'on l'ajoute à la deuxième moitié de la partie périodique 857, on obtient : 999. Cela se produit-il dans d'autres cas (où la période est paire)?

1.2.11. Nombres de Mersenne généralisés. — Un nombre de Mersenne généralisé de base  $a$  est un nombre de la forme

$$
\frac{a^n-1}{a-1},
$$

(*a* est un nombre  $> 1$ ). Les nombres de Mersenne relèvent du cas où  $a=2.$ 

On va se placer dans le cas où  $a = 10$ . Un nombre de Mersenne de base 10 s'écrit sous la forme  $11 \cdots 1$  avec n chiffres 1.

Peut on trouver des nombres de Mersenne à base 10 qui soient des nombres premiers ?

1.2.12. Nombres de Mersenne généralisés (bis). — Quels sont les nombres qui divisent un nombre de Mersenne généralisé de base 10 (un nombre de la forme  $111 \cdots 1$ ?

1.2.13. Nombres de Sophie Germain. — Peut-on trouver des nombres premiers q tels que  $p = 2q + 1$  soit aussi un nombre premier (nombre de Sophie Germain) ?

Dans ce cas quelle est la période du développement décimal de  $1/p$ ?

1.2.14. Période maximale. — Existe-t-il des nombres premiers  $p$  tels que la période du développement décimal de  $1/p$  soit égale à  $p-1$  ? Dans un tel cas, soit  $1 < k < p$  un nombre entier. Comparer le développement décimal de  $k/p$  et de  $1/p$ .

### CHAPITRE 2

## CONSTRUCTION D'UNE TABLE TRIGONOMÉTRIQUE

### 2.1. Présentation du problème

2.1.1. Les grandes lignes. — Le but de ce travail est de tabuler  $\sin(x)$  et  $\cos(x)$  de degré en degré entre 0° et 360°, c'est-à-dire pour les angles de la forme :

$$
x_k = \frac{k\pi}{180},
$$

où k est entier et vérifie  $0 \le k < 360$  (k est la mesure de l'angle en degré).

Des considérations géométriques nous permettent de connaître les sinus et cosinus d'un certain nombre d'angles particuliers 0°,18°, 30°,45° :

| $\sin(0) = 0$                                 | $cos(0) = 1$                                           |
|-----------------------------------------------|--------------------------------------------------------|
| $\sin(\frac{\pi}{10}) = \frac{\sqrt{5}-1}{4}$ | $\cos(\frac{\pi}{10}) = \frac{\sqrt{10+2\sqrt{5}}}{4}$ |
| $\sin(\frac{\pi}{6}) = \frac{1}{2}$           | $\cos(\frac{\pi}{6}) = \frac{\sqrt{3}}{2}$             |
| $\sin(\frac{\pi}{4}) = \frac{\sqrt{2}}{2}$    | $\cos(\frac{\pi}{4}) = \frac{\sqrt{2}}{2}$             |

FIGURE 1. Lignes trigonométriques classiques

Compte tenu des formules classiques :

$$
\sin(x + 2k\pi) = \sin(x),
$$

$$
sin(-x) = -sin(x),
$$
  
\n
$$
sin(\pi - x) = sin(x),
$$
  
\n
$$
cos(-x) = cos(x),
$$
  
\n
$$
cos(\frac{\pi}{2} - x) = sin(x),
$$

on se restreint aux angles x tels que :

$$
0 \le x \le \frac{\pi}{4},
$$

 $\ensuremath{\text{c}^\text{'est}}$  à dire :

 $0 \leq k \leq 45.$ 

2.1.2. Disgression géométrique. — Les valeurs de la table 1 découlent directement de considérations géométriques classiques : pour l'angle 0 il n'y a évidemment pas de problèmes. Le sinus et cosinus de  $π/6$  se calculent en considérant un triangle équilatéral, pour  $π/4$  on considère un triangle rectangle isocèle. Le cas de  $\pi/10$  est un peu plus compliqué et utilise le pentagone régulier ou si on préfère les racines cinquièmes de l'unité. Notons donc :

$$
\alpha = e^{\frac{2i\pi}{5}}.
$$

Les racines cinquième de l'unité sont alors :

$$
1, \alpha, \alpha^2, \alpha^3, \alpha^4.
$$

Calculons la somme de ces racines :

$$
S = 1 + \alpha + \alpha^2 + \alpha^3 + \alpha^4.
$$

Cette somme en vertu de la formule de sommation des premiers termes d'une progresson géométrique vaut :

$$
S := \frac{1 - \alpha^5}{1 - \alpha},
$$

et comme  $\alpha^5 = 1$  on obtient :

$$
S=0.
$$

Remarquons que si on note :

$$
\beta=e^{\frac{4i\pi}{5}},
$$

alors les racines cinquième de l'unité s'écrivent aussi :

$$
1,\alpha,\beta,\overline{\beta},\overline{\alpha},
$$

et donc :

$$
S = 1 + (\alpha + \overline{\alpha}) + (\beta + \overline{\beta}) = 0,
$$

ou encore en utilisant les formules d'Euler :

$$
1 + 2\cos\left(\frac{2\pi}{5}\right) + 2\cos\left(\frac{4\pi}{5}\right) = 0.
$$

Mais :

$$
\cos\left(\frac{4\pi}{5}\right) = 2\cos^2\left(\frac{2\pi}{5}\right) - 1,
$$

 $et$ en conséquence :

$$
4\cos^2\left(\frac{2\pi}{5}\right) + 2\cos\left(\frac{2\pi}{5}\right) - 1 = 0.
$$

Ainsi  $cos(2\pi/5)$  est la solution positive de l'équation :

$$
4x^2 + 2x - 1 = 0.
$$

On trouve :

$$
\cos\left(\frac{2\pi}{5}\right) = \frac{\sqrt{5} - 1}{4}.
$$

On a alors aussi :

$$
\sin\left(\frac{\pi}{2} - \frac{2\pi}{5}\right) = \frac{\sqrt{5} - 1}{4},
$$

 $c$ 'est-à-dire :

$$
\sin\left(\frac{\pi}{10}\right) = \frac{\sqrt{5} - 1}{4}.
$$

### 2.2. La table trigonométrique de  $3^{\circ}$  en  $3^{\circ}$

 $\Lambda$  partir des valeurs fournies par la table 1 et des formules trigonométrique :

(1) 
$$
\sin(a-b) = \sin(a)\cos(b) - \sin(b)\cos(a),
$$

(2) 
$$
\cos(a-b) = \cos(a)\cos(b) + \sin(a)\sin(b),
$$

on peut calculer successivement les lignes trigonom´etriques des angles  $15^{\circ} (45^{\circ} - 30^{\circ})$  et  $12^{\circ} (30^{\circ} - 18^{\circ})$  puis  $3^{\circ} (18^{\circ} - 15^{\circ})$ .

#### 8 CHAPITRE 2. CONSTRUCTION D'UNE TABLE TRIGONOMÉTRIQUE

Ainsi maintenant grâce aux formules :

(3) 
$$
\sin(a+b) = \sin(a)\cos(b) + \sin(b)\cos(a),
$$

(4) 
$$
\cos(a+b) = \cos(a)\cos(b) - \sin(a)\sin(b),
$$

appliquées avec  $b = 3\pi/180$ , on peut calculer formellement la table des sinus et des cosinus de 3<sup>°</sup> en 3<sup>°</sup>. On peut obtenir des formules "exactes" ´ecrites avec des radicaux. Ces formules sont assez lourdes, mais peuvent être trouvées effectivement avec un logiciel de calcul formel.

On peut bien entendu traduire ces formules exactes avec radicaux en des formules approchées par des écritures décimales. On peut d'ailleurs mener les calculs dès le début avec des approximations décimales.

### 2.3. La table trigonométrique de degré en degré

Puisqu'on dispose de la table de 3° en 3° il suffit de calculer le sin et le cos pour un angle d'un degré et d'utiliser les formules d'addition et de soustraction pour avoir tout ce qu'on cherche. Notons  $u$  le sinus de l'angle  $\pi/180$  et v son cosinus. On connaît déjà les sinus et cosinus des angles de la forme  $3k\pi/180$  où  $0 \le k \le 15$ . On calcule alors pour  $k = 0$ jusqu'à  $k = 14$ :

(5) 
$$
\sin\left(\frac{(3k+1)\pi}{180}\right) = \sin\left(\frac{3k\pi}{180}\right)v + u\cos\left(\frac{3k\pi}{180}\right),
$$

(6) 
$$
\cos\left(\frac{(3k+1)\pi}{180}\right) = \cos\left(\frac{3k\pi}{180}\right)v - u\sin\left(\frac{3k\pi}{180}\right),
$$

(7) 
$$
\sin\left(\frac{(3k+2)\pi}{180}\right) = \sin\left(\frac{(3k+3)\pi}{180}\right)v - u\cos\left(\frac{(3k+3)\pi}{180}\right),
$$

(8) 
$$
\cos\left(\frac{(3k+2)\pi}{180}\right) = \cos\left(\frac{(3k+3)\pi}{180}\right)v + u\sin\left(\frac{(3k+3)\pi}{180}\right).
$$

2.3.1. Calcul du sinus et du cosinus de  $1^\circ$  par réinjection. — On part de la formule :

(9) 
$$
\sin(3x) = 3\sin(x) - 4\sin^3(x)
$$

qu'on va appliquer ici avec  $x = \pi/180$ . On cherche alors à résoudre cette  $\alpha$ <sup>i</sup>equation connaissant la valeur  $a = \sin(3x)$ . L'équation se ramène à :

$$
\sin(x) = \frac{1}{3}(4\sin^3(x) + a).
$$

Donc si on pose :

$$
f(u) = \frac{1}{3}(4u^3 + a),
$$

le nombre  $\sin(\pi/180)$  est solution de l'équation :

$$
f(u)=u,
$$

c'est-à-dire est un point fixe de  $f$ . Pour calculer cette solution on part d'une valeur approchée de la solution  $u_0$ , par exemple  $u_0 = 0$ , et on calcule  $u_1 = f(u_0)$ . La valeur  $u_1$  est réinjectée dans le second membre pour calculer une nouvelle approximation  $u_2 = f(u_1)$ , puis plus généralement, par récurrence :

$$
u_n = f(u_{n-1}).
$$

**Théorème 2.3.1**. — La suite de terme général  $u_n$  converge vers la valeur cherchée  $\sin(\pi/180)$ .

 $Démonstration.$  — La fonction  $f$  a pour dérivée :

$$
f'(u) = 4u^2,
$$

donc elle est croissante.

On a par ailleurs :

$$
u_1 = f(0) = \frac{a}{3} \ge 0,
$$

et aussi :

$$
f\left(\frac{a}{2}\right) = \frac{1}{3}\left(4\frac{a^3}{8} + a\right),
$$

$$
f\left(\frac{a}{2}\right) = \frac{a^3}{6} + \frac{a}{3},
$$

$$
f\left(\frac{a}{2}\right) \le \frac{a}{6} + \frac{a}{3},
$$

donc :

$$
f\left(\frac{a}{2}\right) \le \frac{a}{2}.
$$

On conclut que l'image par f de l'intervalle  $[0, a/2]$  est incluse dans l'intervalle  $[0, a/2]$ , autrement dit, restreinte à l'intervalle  $[0, a/2]$ , f est une application de  $[0, a/2]$  dans lui-même et cette application est croissante. Comme  $u_0 = 0, u_1 = f(u_0) \ge u_0$ , on a aussi  $f(u_1) \ge f(u_0)$ , c'est à dire que  $u_2 \geq u_1$  et par récurrence  $u_n \geq u_{n-1}$ . La suite de terme général  $u_n$ est croissante, elle est majorée par  $a/2$ , elle converge donc vers une limite b. Cette limite vérifie  $b = f(b)$ . L'étude de la fonction  $g(u) = u - f(u)$ sur l'intervalle  $[0, a/2]$  nous montre que l'équation  $g(u) = 0$  a au plus une solution dans cet intervalle (en effet  $g(u)$  est strictement croissante sur cet intervalle). Donc le  $b$  trouvé comme limite de la suite de terme général  $u_n$  est l'unique solution de l'équation  $u = f(u)$  sur l'intervalle [0, a/2]. Comme on sait que  $\sin(\pi/180)$ , qui est dans l'intervalle en question, est solution de cette équation, pas de doute,  $b = \sin(\pi/180)$ .  $\Box$ 

On peut aussi évaluer la qualité de l'approximation. Sur l'intervalle  $[0, a/2]$ :

$$
|f'(x)| \le a^2.
$$

On a alors en utilisant l'inégalité des accroissements finis et le le fait que  $b = f(b)$ :

$$
|b - u_n| = |f(b) - f(u_{n-1})| \le a^2 |b - u_{n-1}|,
$$

et en réitérant le procédé,

$$
|b - u_n| \le (a^2)^n |b - u_0|,
$$

et en majorant  $|b - u_0|$  par la longueur de l'intervalle :

$$
|b - u_n| \le \frac{a^{2n+1}}{2}.
$$

2.3.2. Calcul du sinus et du cosinus de  $1^\circ$  par une approximation  $polynomial$ e. — On va prendre ici pour valeur approchée du sinus au voisinage de 0 le polynôme :

$$
P(x) = x - \frac{x^3}{6}.
$$

Compte tenu du problème posé on prendra  $x \geq 0$ .

Pour évaluer la qualité de cette approximation nous allons partir de l'inégalité triviale

$$
\cos(x) \le 1.
$$

Par conservation des inégalités par intégration sur un intervalle  $[a, b]$  où  $b \geq a$ , on a donc :

$$
\int_0^x \cos(t) \, dt \le \int_0^x dt,
$$

 $c$ 'est-à-dire :

$$
\sin(x) \le x.
$$

En réappliquant cette méthode on obtient maintenant :

$$
\int_0^x \sin(t) \, dt \le \int_0^x x \, dt,
$$

ou encore :

$$
1 - \cos(x) \le \frac{x^2}{2},
$$

et en conséquence l'encadrement suivant :

$$
1 - \frac{x^2}{2} \le \cos(x) \le 1.
$$

On obtient alors successivement, toujours par intégration les encadrements suivants :

$$
x - \frac{x^3}{6} \le \sin(x) \le x,
$$
  

$$
1 - \frac{x^2}{2} \le \cos(x) \le 1 - \frac{x^2}{2} + \frac{x^4}{24},
$$
  

$$
x - \frac{x^3}{6} \le \sin(x) \le x - \frac{x^3}{6} + \frac{x^5}{120}.
$$

.

Ceci montre en particulier que :

$$
0 \le \sin(x) - P(x) \le \frac{x^5}{120}.
$$

Appliqué au cas où  $x = \pi/180$ , on obtient :

$$
0 \le \sin\left(\frac{\pi}{180}\right) - P\left(\frac{\pi}{180}\right) \le 1.35 \, 10^{-11}.
$$

### 2.4. Etude expérimentale par informatique

Commençons par une petite vérification : on vérifie par le calcul formel que :

$$
\frac{\sqrt{5}-1}{4}
$$

est bien égal à sin $(\pi/10)$  c'est-à-dire à cos $(2\pi/5)$ .

On entre interactivement les 4 lignes de commandes suivantes au prompt de xcas :

```
a:=(sqrt(5)-1)/4b:=sqrt(1-a^2)z:=a+(I)*bsimplify(z<sup>6</sup>)
```
La réponse est 1. Ceci vérifie le résultat. En effet,  $a$  et  $b$  sont donc respectivement le sinus et le cosinus d'un angle  $\theta$  tel que le nombre complexe de module 1 et d'argument  $\theta$  soit une racine cinquième de l'unité. Comme a et b sont tous les deux positifs strictement, l'argument  $\theta$  vaut  $2\pi/5$ .

On construit maintenant par programme la table trigonométrique. On va travailler dans deux listes ayant de 46 éléments. La première liste est constituée des 46 valeurs du sinus pour les angles de 0<sup>°</sup> à 45<sup>°</sup>, alors que la deuxième liste contient les cosinus de ces mêmes angles. Attention, en émulation maple, les listes partent de l'indice 1. Ceci introduira un décalage. Ainsi par exemple,  $sin(\pi/6)$  se trouvera dans la case numérotée 31 de la première liste.

Dans un premier temps on travaille en calcul exact, ce qui n'introduit que des racines carrées. De ce fait on se contente du calcul des lignes trigonométriques des angles de pris de 3<sup>°</sup> en 3<sup>°</sup>. Seules les cases  $1, 4, 7, \cdots, 3k+$  $1, \dots, 46$  de la première et de la deuxième ligne contiennent des données intéressantes.

```
## Calcul exact
finitialise:=proc()
  local u,v,s,c,i;
  u := 0;
```

```
v := 0;for i from 1 to 46
    do
      u:=u,0;
      v:=v,0;od;
  s:=[u];
  c:=\begin{bmatrix} v \end{bmatrix};
  s[1]:=0;c[1]:=1;s[19] := (sqrt(5)-1)/4;c[19]:=(sqrt(10+2*sqrt(5)))/4;s[31]:=1/2;
  c[31]:=(sqrt(3))/2;s[46] := (sqrt(2))/2;c[46] := (sqrt(2))/2;s[13]:=(s[31]*c[19]-s[19]*c[31]);c[13]:= (c[31]*c[19]+s[31]*s[19]);
  s[16]: = (s[46]*c[31]-s[31]*c[46]);c[16]:= (c[46]*c[31]*s[46]*s[31]);
  s[4] := (s[16]*c[13] - s[13]*c[16]);
  c[4]:= (c[16]*c[13]*s[16]*s[13]);
  for i from 1 to 14
    do
      if s[3*i+1]=0
        then
          s[3*1+1]: = (s[3*1-2]*c[4]*s[4]*c[3*1-2]);c[3* i+1] := (c[3* i-2]*c[4]-s[4]*s[3* i-2]);fi;
    od;
  RETURN([s,c]);
end;
```
Maintenant, on donne les valeurs en nombres réels. Le calcul du sinus de 1<sup>°</sup> est fait par itération ainsi que décrit dans le paragraphe 2.3.1

## Calcul approché

```
initialise:=proc()
  local w,t,s,c,sn,cn,i;
 w := 0.0;
 t:=0.0;for i from 1 to 46
    do
      w:=w,0.0;t:=t,0.0;
    od;
  sn:=[w];
  cn:=[t];sn[1]:=0.0;cn[1]:=1.0;sn[19]:=evalf((sqrt(5)-1)/4);cn[19]:=evalf((sqrt(10+2*sqrt(5)))/4);
  sn[31]:=0.5;cn[31]:=evalf((sqrt(3))/2);sn[46]:=evalf((sqrt(2))/2);cn[46]:=evalf((sqrt(2))/2);sn[13]: = (sn[31]*cn[19]-sn[19]*cn[31]);cn[13] := (\text{cn}[31]*\text{cn}[19]+ \text{sn}[31]*\text{sn}[19]);sn[16]: = (sn[46]*cn[31]-sn[31]*cn[46]);cn[16] := (cn[46]*cn[31]*sn[46]*sn[31]);
  sn[4] := (sn[16]*cn[13]-sn[13]*cn[16]);
  cn[4]:= \text{(cn[16]*cn[13]+sn[16]*sn[13])};for i from 1 to 14
    do
      if sn[3* i+1]=0then
          sn[3* i+1]: = (sn[3* i-2]*cn[4]*sn[4]*cn[3* i-2]);cn[3* i+1]:= (cn[3* i-2]*cn[4]-sn[4]*sn[3* i-2]);
      fi;
    od;
```

```
RETURN([sn,cn]);
end;
tables:=proc(iter)
  local i,u,v,a,t,sn,cn;
  t:=initialise();
  a:=t[1][4];u:=0.0;for i from 1 to iter
    do
      u:=(4*(u^3)+a)/3;od;
  v:=sqrt(1-u^2);sn:=t[1];
  cn:=t[2];
  for i from 0 to 14
    do
      \text{sn}[3*1+2]:=\text{sn}[3*1+1]*v+\text{cn}[3*1+1];cn[3*1+2]:=cn[3*1+1]*v-u*sin[3*1+1];\text{sn}[3*(i+1)] := \text{sn}[3*(i+1)+1]*v-u*\text{cn}[3*(i+1)+1];cn[3*(i+1)]:=cn[3*(i+1)+1]*v+u*sin[3*(i+1)+1];
    od;
  RETURN([sn,cn]);
end;
## Exécutions
On calcule par l'approximation polynômiale
le sinus de un degré:
v:=evalf(pi/180)
0.0174532925199
```
 $w:=v-(v^2/3)/6$ 

16 CHAPITRE 2. CONSTRUCTION D'UNE TABLE TRIGONOMETRIQUE ´

0.0174524064238

On regarde ce qu'il y a dans la table pour le sinus de un degré:

```
t:=tables(100)t[1][2]
0.0174524064373
```
Si on rajoute à la valeur donnée par l'approximation polynômiale de degré 3 le terme suivant (en w puissance 5) on trouve ce qu'il y a dans la table.

```
w+1.35*10^(-11)0.0174524064373
```
Jusqu'à quel point on peut diminuer le nombre d'itérations :

```
pour 4 itération c'est encore bon!
t:=tables(4)t[1][2]
0.0174524064373
```

```
pour trois itérations on perd de la qualité :
t:=tables(3)t[1][2]
0.0174524064268
```
Remarque : on peut aussi résoudre l'équation

 $3u - 4u^3 - 0.52335956242943835e - 1$ 

avec xcas :

```
solve(3*u-4*u^3-0.052335956242943835,u)
Réponse : 0.017452406437283513
```
### 2.5. Quelques sujets sur ce thème

2.5.1. Lignes trigonométriques liées au pentagone régulier. — Vérifier que :

$$
\cos\left(\frac{2\,\pi}{5}\right) = \frac{\sqrt{5}-1}{4}.
$$

2.5.2. Lignes trigonométriques. — Construire avec un tableur une table trigonométrique donnant les sinus et cosinus des angles compris entre 0 et  $\pi/2$  de 3 degrés en 3 degrés sans utiliser les fonctions trigonométriques. On partira des angles remarquables et on appliquera les formules trigonométriques classiques.

2.5.3. Calcul approché du sinus de 1 degré. — Calculer le sinus de 1 en utilisant les trois méthodes indiquées.

2.5.4. Exploration d'une suite. — Explorer la suite dont le premier terme est  $u_0 = 0$  est qui est défini par :

$$
u_{n+1} = \frac{1}{3}(4u_n^3 + a),
$$

où  $a = \sin(\pi/60)$ .

### **CHAPITRE 3**

## CALCUL DE L'INVERSE D'UN **NOMBRE**

#### 3.1. Présentation du problème

Soit *a* un nombre réel que nous supposerons  $> 0$  dont nous voulons calculer l'inverse  $1/a$ . La méthode que nous présentons, et qui est implémentée dans certaines calculatrices et certains langages de programmation, est très performante. C'est la méthode de Newton, développée pour le cas particulier qui nous préoccupe.

### 3.2. La méthode

Introduisons la fonction :

$$
F(x) = x(2 - ax).
$$

Cherchons les solutions de l'équation :

$$
(10) \t\t x = F(x)
$$

 $c$  est-à-dire de :

$$
(11) \qquad \qquad x(1 - ax) = 0
$$

dont les solutions sont  $0$  et  $1/a$ . L'idée est de partir d'une valeur approchée  $u_0 > 0$  de  $1/a$  de calculer  $u_1 = F(u_0)$ , de réinjecter  $u_1$  dans la partie droite de l'équation 10 pour obtenir  $u_2 = F(u_1)$  et plus généralement par récurrence  $u_n = F(u_{n-1}).$ 

Notons I l'intervalle ouvert  $[0, 2/a]$ .

**Théorème 3.2.1**. — Soit  $u_0 \in I$ . Alors la suite définie par le premier terme  $u_0$  et la relation de récurrence pour  $n \geq 1$ 

$$
u_n = F(u_{n-1}),
$$

converge vers 1/a.

 $Démonstration.$  — La dérivée de  $F(x)$  sur l'intervalle I est donnée par :

$$
F'(x) = 2(1 - ax).
$$

Sur l'intervalle I, la fonction est positive et atteint son maximum en  $x =$  $1/a$ . En ce point la valeur de la fonction est  $1/a$ . On peut donc conclure que l'image de l'intervalle I est incluse dans I. Remarquons aussi que sur l'intervalle  $[0, 1/a]$  la fonction  $F(x)$  est strictement croissante. Si  $u_0 \in I$ alors  $0 < F(u_0) \leq 1/a$ . Posons ensuite  $u_1 = F(u_0)$  et par récurrence  $u_n = F(u_{n-1})$ . Tous les termes  $u_1, u_2, \cdots$  sont donc dans l'intervalle ]0, 1/a]. De ce fait,  $au_n \le 1$ , si bien que  $(2 - au_n) \ge 1$  et donc

$$
u_{n+1} = u_n(2 - au_n) \ge u_n.
$$

La suite  $(u_n)_{n\geq 1}$  est croissante, majorée par  $1/a$ , donc converge vers une limite  $0 < b \le 1/a$  qui vérifie  $b = b(2-ab)$ . Cette limite est donc le point  $1/a$  de F. □  $1/a$  de F.

On peut étudier aussi la qualité de l'approximation obtenue. Pour cela on suppose qu'on parte d'une valeur  $u_0$  telle que

$$
0 \le u_0 \le \frac{1}{a}.
$$

Dans ces conditions on sait que toutes les valeurs  $u_n$  sont aussi dans cet intervalle. Alors on a successivement :

$$
1 - au_n = 1 - au_{n-1}(2 - au_{n-1}),
$$
  
\n
$$
1 - au_n = 1 - 2au_{n-1} + au_{n-1}^2,
$$
  
\n
$$
1 - au_n = (1 - au_{n-1})^2,
$$
  
\n
$$
1 - au_n = (1 - au_0)^{2^n}.
$$

On obtient donc :

$$
\frac{1}{a} - u_n = \frac{1}{a}(1 - au_0)^{2^n}.
$$

Posons  $\alpha = 1 - au_0$ . Compte tenu des conditions sur la valeur initiale  $u_0$ le nombre  $\alpha$  vérifie  $0 \leq \alpha < 1$ . La suite  $u_n$  qui vérifie :

$$
\left|\frac{1}{a} - u_n\right| = \frac{1}{a}\alpha^{2^n}
$$

a donc une convergence quadratique vers  $1/a$ .

### 3.3. Etude expérimentale par informatique

3.3.1. Le choix d'un point de départ. — On commence par écrire a sous la forme :

$$
a=c\,10^k,
$$

où  $1 \leq c < 10$  et où k est un entier relatif. Ceci permet de se ramener à calculer l'inverse d'un nombre compris entre 1 et 10. Ceci étant fait, on peut supposer désormais que

$$
1 \le a < 10.
$$

Choisissons  $u_0$  de la façon suivante :

- (1) si  $1 \le a < 2$  alors  $u_0 = 0.5$ ,
- (2) si  $2 \le a < 3$  alors  $u_0 = 0.3$ ,
- (3) si  $3 \le a < 5$  alors  $u_0 = 0.2$ ,
- (4) si  $5 \le a < 10$  alors  $u_0 = 0.1$ .

Ce choix respecte la condition  $u_0 \leq 1/a$ , et de plus  $au_0 \geq 0.5$ . Donc  $1 - au_0 \leq 0.5$ . Ces choix étant faits on obtient puisque  $1/a \leq 1$  et  $\alpha \leq 1/2$ :

$$
\left|\frac{1}{a} - u_n\right| \le \left(\frac{1}{2}\right)^{2^n}.
$$

3.3.2. Programmation et calculs. —

```
normalisation:=proc(x)
```

```
local k,a;
k := 0;
a:=x;
if (a>=1)
  then
    while (a)=10)
```

```
do
          a:=a/10;k:=k+1;od;
    else
      while (a<1)
        do
          a:=10*a;
          k:=k-1;od;
  fi;
  RETURN([a,k]);
end;
F: = \text{proc}(x, a)RETURN(x*(2-a*x));end;
unsur:=proc(x,iter)
  local v,a,i,y,u;
  v:=normalisation(x);
  a:=v[1];
  u:=0.5;if (a)=2) then u:=0.3; fi;
  if (a)=3) then u:=0.2; fi;
  if (a)=5) then u:=0.1; fi;
  for i from 1 to iter
    do
      u:=F(u,a);od;
  RETURN(u*(10^*(-v[2])));
end;
```
### 3.4. Pourquoi la convergence est si rapide

On peut déjà compte tenu de la situation penser que la convergence va être rapide. En effet compte tenu de l'inégalité des acroissements finis :

$$
u_n - \frac{1}{a} = f(u_{n-1}) - f\left(\frac{1}{a}\right) \le k u_{n-1} - \frac{1}{a},
$$

où  $k$  est un majorant de  $F'(x)$  sur l'intervalle considéré. Donc :

$$
\left| u_n - \frac{1}{a} \right| \leq k^n \left| u_0 - \frac{1}{a} \right|,
$$

si bien que si  $k < 1$  la suite converge. Mais ici, la dérivée est nulle au point fixe, donc on peut s'attendre à une amélioration de la rapidité d'approximation lorsqu'on se rapproche du point fixe. On a vu en fait que l'approximation est quadratique.

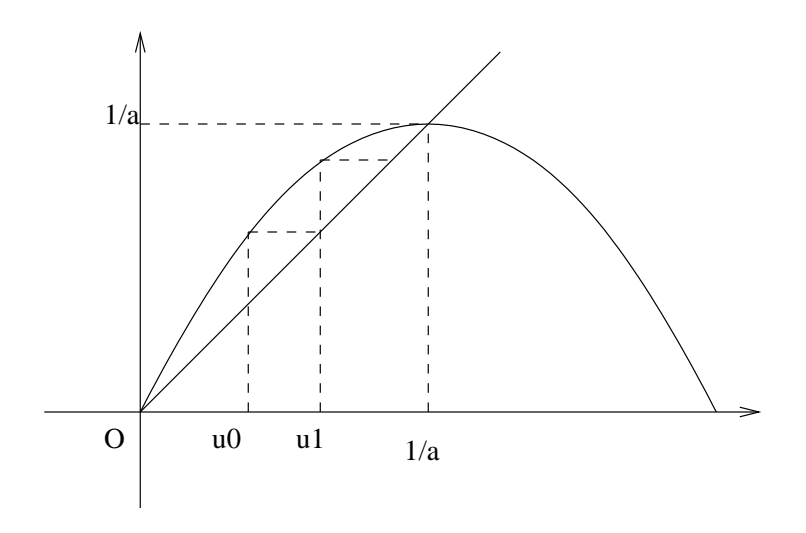

FIGURE 1. Approximation de  $1/a$ 

#### 3.5. Généralisons

Soit  $f(x)$  une fonction sur un intervalle  $I = [a, b]$  et ayant sur cet intervalle un seul zéro c. On suppose que  $f'(x)$  ne s'annule pas sur I.

$$
F(x) = x - \frac{f(x)}{f'(x)}.
$$

Alors c est le seul point fixe de  $F(x)$  sur l'intervalle I.

$$
F'(x) = \frac{f(x)f''(x)}{f'(x)^2}.
$$

Donc  $f'(c) = 0$ . On se retrouve dans la situation favorable précédente.

$$
F(x) - F(c) = F(x) - c = \frac{A(x)}{f'(x)}.
$$

Comme  $F(c) - c = 0$  on conclut que  $A(c) = 0$ . Comme  $F'(c) = 0$  on conclut que  $A'(c) = 0$ . Si par exemple  $A(x)$  est un polynôme ça veut dire qu'il s'écrit :

$$
A(x) = (x - a)^2 B(x),
$$

où  $B(x)$  est un polynôme.

Exemple :

Prenons :

$$
f(x) = x^2 - x - 1
$$

et regardons ce qu'il se passe sur l'intervalle  $[1, 2]$ . On est alors amené à introduire :

$$
F(x) = \frac{x^2 + 1}{2x - 1}.
$$

#### 3.6. Quelques sujets sur ce thème

3.6.1. Exploration d'une suite  $(1)$ .  $\qquad$  Il s'agit d'étudier pour la suite définie par :

$$
u_{n+1} = F(u_n),
$$

o`u

$$
F(x) = x(2 - ax),
$$

ainsi que par la donnée d'une valeur initiale  $u_0$ , la convergence, la vitesse de convergence, l'influence de la valeur initiale.

3.6.2. Exploration d'une suite  $(2)$ .  $\qquad$  Il s'agit d'étudier pour la suite définie par :

$$
u_{n+1} = F(u_n),
$$

o`u

$$
F(x) = \frac{1}{2} \left( x + \frac{2}{x} \right),
$$

ainsi que par la donnée d'une valeur initiale  $u_0$ , la convergence, la vitesse de convergence, l'influence de la valeur initiale.

3.6.3. Exploration d'une suite  $(3)$ .  $-$  Il s'agit d'étudier pour la suite définie par :

$$
u_{n+1} = F(u_n),
$$

o`u

$$
F(x) = \frac{x^2 + 1}{2x - 1},
$$

ainsi que par la donnée d'une valeur initiale  $u_0$ , la convergence, la vitesse de convergence, l'influence de la valeur initiale.

### CHAPITRE 4

## STATISTIQUES SUR LES PGCD

### 4.1. Présentation du problème

On tire au sort deux nombres entiers naturels  $a$  et  $b$  ayant au plus 1024 bits, c'est-à-dire des nombres  $\langle 2^{1024} \rangle$ . De tels nombres ont approximativement 300 chiffres décimaux. On suppose que chaque entier  $n$  tel que :

$$
0 \le n \le 2^{1024} - 1
$$

a la même chance que les autres d'être tiré. On se fixe un entier h. Quelle est la probabilité  $P(h)$  pour que :

 $pgcd(a, b) \geq h.$ 

### 4.2. Expérimentation par informatique

```
toutalea:=proc(x)local n,s;
  s := 0;for n from 1 to x
    do
      s:=rand(2)+2*s;od;
  RETURN(s);end;
```

```
aleaged: =proc(x)
```

```
local a,b,d;
  a:=toutalea(x);
 b:=toutalea(x);
  d:=\gcd(a,b);RETURN(d);
end;
## x est le nombre de bits maximum choisi
## niv est le nombre choisi si pgcd(a,b) >=niv on le note
## n nombre d'essais
## en sortie la proba (approchée) pour que le gcd de 2 nombres
## de x bits tous tirés au sort soit >= niv
gcdstat:=proc(x,niv,n,alea)
 local i,total,a,b,d;
 srand(alea);
 total:=0;
  for i from 1 to n
    do
      a:=toutalea(x);
      b:=toutalea(x);
      d:=gcd(a,b);if d>= niv
       then
          total:=total+1;
      fi;
    od;
  RETURN(evalf(total/n));
end;
gcdstat1:=proc(x,niv,n)
  local i,total,a,b,d;
```

```
total:=0;
  for i from 1 to n
    do
      a:=toutalea(x);
      b:=toutalea(x);
      d:=\gcd(a,b);if d>= niv
        then
          total:=total+1;
      fi;
    od;
  RETURN(evalf(total/n));
end;
lance:=proc()
  local m1,m2,m3,m4,m5,m6,m7,m8,m9;
  srand(427);
  m1:= gcdstat1(1024,2,10000);
  m2:= gcdstat1(1024,3,10000);
 m3:= gcdstat1(1024,4,10000);
  m4:= gcdstat1(1024, 5, 10000);
  m5:= gcdstat1(1024,6,10000);
  m6:= gcdstat1(1024,7,10000);
  m7:= gcdstat1(1024,8,10000);
  m8:= gcdstat1(1024,9,10000);
  m9:= gcdstat1(1024,10,10000);
  RETURN([m1,m2,m3,m4,m5,m6,m7,m8,m9]);
end;
```
Une valeur approchée théorique pour  $P(h)$  est :

$$
P(h) \simeq \frac{6}{\pi^2 h}.
$$

Il semble que la probabilité  $P(h)$  soit peu sensible au nombre de bits fixé pour les tailles maximales de  $a$  et  $b$ , dans la mesure où on reste dans des grandes tailles.

### 4.3. Un peu de théorie

**4.3.1.** Les notations.  $\sim$  Soit N un entier naturel. On pose :

$$
I = \{1, 2, \cdots, N\}.
$$

On définit alors les ensembles suivants :

$$
E = \{(a, b) \in I^2 \mid a \wedge b = 1\},\
$$
  

$$
A = \{(a, b) \in I^2 \mid b < a \text{ et } a \wedge b = 1\},\
$$
  

$$
B = \{(a, b) \in I^2 \mid a < b \text{ et } a \wedge b = 1\}.
$$

On remarque que le couple  $(1, 1)$  est le seul couple de  $I^2$ , de nombres premiers entre eux qui ne soit ni dans A ni dans B. Avec les notations précédentes, on dispose des relations suivantes :

$$
A \cap B = \emptyset,
$$
  
\n
$$
E = A \cup B \cup \{(1, 1\},\
$$
  
\n
$$
\#A = \#B,
$$

et donc :

$$
\#E = 2\#A + 1.
$$

Il convient de calculer le nombre d'éléments de A. Pour cela on introduit pour tout  $a$  fixé :

$$
A_a = \{b \in I \mid b < a \text{ et } a \land b = 1\}.
$$

Alors :

$$
A = \bigcup_{a \in I} A_a \times \{a\}
$$

De plus les ensembles  $A_a \times \{a\}$  sont disjoints. Pour tout  $a \geq 2$ , on a :

$$
\#A_a \times \{a\} = \#A_a = \phi(a),
$$

où  $\phi$  est la fonction indicatrice d'Euler, et clairement  $A_1 = \emptyset$ . Donc :

#A = X 1≤a≤N φ(a) − 1.

On conclut que :

#E = 2 X 1≤a≤N φ(a) − 1.

4.3.2. Probabilité de tirer un couple de nombres premiers entre eux. — Mettons sur l'intervalle I la probabilité équirépartie. On effectue l'expérience suivante : on tire au sort un nombre  $a \in I$  et on tire au sort un nombre  $b \in I$ , ces deux tirages étant faits indépendamment. On cherche la probabilité  $p$  pour que  $a$  et  $b$  soient premiers entre eux. On a bien entendu :  $\overline{E}$ 

$$
p = \frac{\#E}{N^2},
$$

ce qui donne :

$$
p = \frac{2\sum_{1 \le a \le N} \phi(a) - 1}{N^2}
$$

.

On sait que

$$
\frac{\sum_{1 \le a \le N} \phi(a)}{N^2}
$$

est à peu près égal à  $3/\pi^2$ . On pourra voir que par exemple pour  $N \geq 10$ la probabilité  $p$  peut être prise raisonnablement pour :

$$
p \simeq \frac{6}{\pi^2}.
$$

4.3.3. Probabilité q pour que  $pgcd(a, b) \geq h$ . — Prenons N de l'ordre de 2<sup>512</sup> par exemple.

Posons :

$$
G_k = \{(a, b) \in I^2 \mid p \text{gcd}(a, b) = k\}.
$$

Il est clair que :

$$
G_k = \{(a, b) \in I^2 \mid a = k_1k, b = k_2k, pgcd(k_1, k_2) = 1\}.
$$

Notons aussi :

$$
H_k = \{(k_1, k_2) \in I^2 \mid 1 \le k_1, k_2 \le \frac{N}{k}, \ k_1 \wedge k_2 = 1\}.
$$

Alors d'après les définitions on voit que :

$$
\#G_k = \#H_k.
$$

Mais on a approximativement :

$$
\#H_k \simeq \frac{6}{\pi^2} \frac{N^2}{k^2}.
$$

Si on introduit maintenant :

$$
G = \{(a, b) \in I^2 \mid p \text{gcd}(a, b) \ge h\},\
$$

alors :

#G = X h≤k≤N #G<sup>k</sup> ≃ 6 π <sup>2</sup> N <sup>2</sup> X h≤k≤N 1 k 2 .

Et la probabilité  $q$  vaut approximativement :

$$
q \simeq \frac{6}{\pi^2} \sum_{h \le k \le n} \frac{1}{k^2},
$$

ce qui est encore approximativement égal à :

$$
\frac{6}{\pi^2} \frac{1}{h}
$$

(évaluation asymptotique du reste de la série de terme général  $1/k<sup>2</sup>$ ). En conséquence on peut s'attendre à une probabilité approchée :

$$
q \simeq \frac{6}{\pi^2} \frac{1}{h}.
$$

#### 4.4. Quelques sujets sur ce thème

4.4.1. Concentration en nombres premiers.  $-$  Par une évaluation statistique essayer de prévoir la concentration en nombre premiers dans les entiers.

4.4.2. Probabilité pour que deux nombres soient premiers entre eux. — Par des tests statistiques, conjecturer un résultat sur la probabilité pour que deux nombres entiers tirés au hasard soient premiers entre eux.

**4.4.3.** Le pgcd de deux entiers.  $\qquad$  Par des tests statistiques, conjecturer un résultat sur la probabilité pour que deux nombres entiers pris au hasard aient un pgcd qui soit  $\geq d$ .

### **CHAPITRE 5**

### **LIMITE D'UNE SUITE**

#### 5.1. Présentation du problème

Il s'agit d'étudier la convergence de la suite  $(S_n)_{n\geq 1}$  de terme général :

$$
S_n = \frac{1}{1^2} + \frac{1}{2^2} + \dots + \frac{1}{n^2}.
$$

Puis, ayant établi la convergence de cette suite vers une limite  $S$ , nous essaierons d'évaluer la rapidité de la convergence en évaluant  $S-S_n.$ 

### 5.2. Convergence de la suite

La suite  $(S_n)_{n>1}$  est croissante. En effet :

$$
S_{n+1} - S_n = \frac{1}{(n+1)^2},
$$

donc:

$$
S_{n+1} \ge S_n.
$$

Considérons la courbe  $(\mathcal{C})$  d'équation :

$$
y = \frac{1}{x^2}.
$$

La somme  $S_n$  s'interprête comme la somme des aires des triangles hachurés sur la figure 1. En considérant par ailleurs l'aire sous la courbe, on en déduit que :

$$
S_n \le 1 + \int_1^n \frac{\mathrm{d}x}{x^2}.
$$

 ${\rm En}$  conséquence :

$$
S_n \le 2 - \frac{1}{n} \le 2.
$$

La suite  $(S_n)_{n\geq 1}$  étant croissante et majorée converge. Elle converge vers un nombre  $S \leq 2$ . On peut montrer que  $S = \frac{\pi^2}{6}$  $\frac{\tau^2}{6}$ , ce que nous admettrons ici.

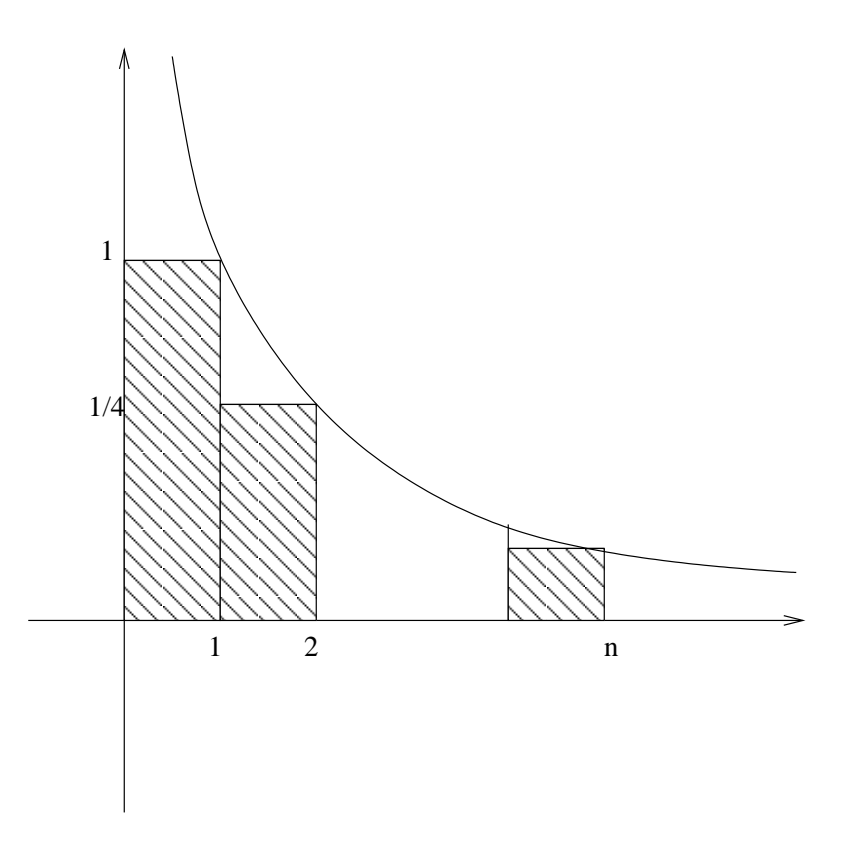

Figure 1. Majoration

### 5.3. Évaluation de  $S - S_n$

Posons :

$$
S-S_n=R_n.
$$

L'entier  $n$  étant fixé, pour tout entier  $m$  tel que  $m \geq n+1,$  posons :

$$
R_{n,m} = \frac{1}{(n+1)^2} + \cdots + \frac{1}{m^2},
$$

qu'on peut encore écrire :

$$
R_{n,m} = S_m - S_n.
$$

L'entier n étant fixé, la suite  $(R_{n,m})_{m>n}$  converge donc vers  $R_n = S - S_n$ . On obtient un encadrement de  $R_{n,m}$  par une majoration du style de celle suggérée par la figure 1 et par une minoration telle que celle suggérée par la figure 2.

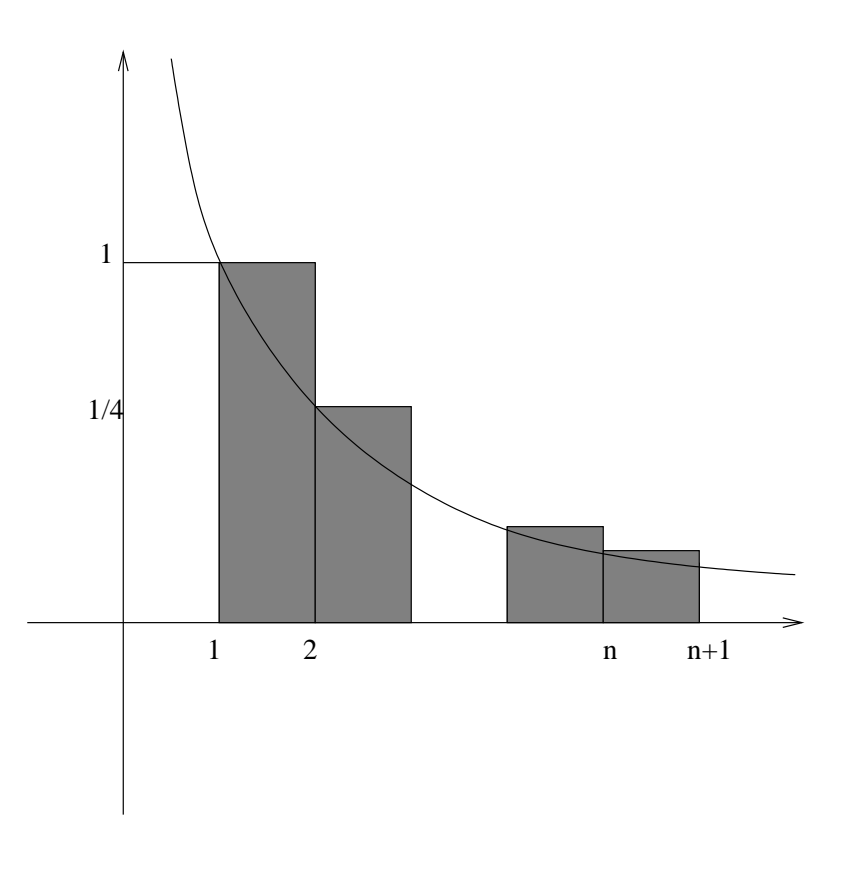

Figure 2. Minoration

$$
\int_{n+1}^{m+1} \frac{\mathrm{d}x}{x^2} \le R_{n,m} \le \int_n^m \frac{\mathrm{d}x}{x^2},
$$

c'est-à-dire que pour tout  $m > n$ :

$$
\frac{1}{n+1} - \frac{1}{m+1} \le R_{n,m} \le \frac{1}{n} - \frac{1}{m},
$$

et donc :

$$
\frac{1}{n+1} \le R_n \le \frac{1}{n}.
$$

Cet encadrement nous permet d'obtenir l'encadrement suivant :

$$
0 \le \frac{1}{n} - R_n \le \frac{1}{n} - \frac{1}{n+1} \le \frac{1}{n^2}.
$$

### 5.4. Amélioration de l'évaluation de  $S - S_n$

On va évaluer plus finement la différence entre l'aire sous la courbe et l'aire des rectangles construits sur la figure 1. Pour cela notons :

$$
A_k = \int_{k-1}^k \frac{\mathrm{d}x}{x^2} - \frac{1}{k^2}
$$

et :

$$
I_{n,m} = \int_n^m \frac{\mathrm{d}x}{x^2}.
$$

Alors :

$$
I_{n,m} - R_{n,m} = \sum_{k=n+1}^{m} A_k,
$$

et en passant à la limite sur  $m$  :

$$
\frac{1}{n} - R_n = \lim_{m \to \infty} \sum_{k=n+1}^{m} A_k.
$$

Or :

$$
A_k = \frac{1}{k-1} - \frac{1}{k} - \frac{1}{k^2} = \frac{1}{k^2(k-1)},
$$

ce qui nous permet de donner l'encadrement suivant :

$$
\frac{1}{k^3} \le A_k \le \frac{1}{(k-1)^3}.
$$

En faisant cette fois-ci intervenir la courbe d'équation :

$$
y = \frac{1}{x^3},
$$

et en raisonnant sur des aires bien choisies comme dans le paragraphe précédent on obtient successivement :

$$
\int_{k}^{k+1} \frac{dx}{x^3} \le A_k \le \int_{k-2}^{k-1} \frac{dx}{x^3},
$$
  

$$
\frac{1}{2} \left( \frac{1}{k^2} - \frac{1}{(k+1)^2} \right) \le A_k \le \frac{1}{2} \left( \frac{1}{(k-2)^2} - \frac{1}{(k-1)^2} \right),
$$

et par sommation et simplification :

$$
\frac{1}{2}\left(\frac{1}{(n+1)^2} - \frac{1}{(m+1)^2}\right) \le \sum_{k=n+1}^m A_k \le \frac{1}{2}\left(\frac{1}{(n-1)^2} - \frac{1}{(m-1)^2}\right).
$$

On en conclut par passage à la limite sur  $m$  :

$$
\frac{1}{2}\frac{1}{(n+1)^2} \le \frac{1}{n} - R_n \le \frac{1}{2}\frac{1}{(n-1)^2}.
$$

On peut alors écrire :

$$
\left|\frac{1}{n} - \frac{1}{2n^2} - R_n\right| \le \frac{1}{2} \left(\frac{1}{(n-1)^2} - \frac{1}{(n+1)^2}\right),
$$

$$
\left|\frac{1}{n} - \frac{1}{2n^2} - R_n\right| \le \frac{2}{(n-1)^3}.
$$

On peut donc conclure que :

$$
\frac{1}{n} - \frac{1}{2n^2}
$$

est une bonne approximation de  $R_n$ .

### 5.5. Quelques sujets sur ce thème

5.5.1. Exploration d'une suite  $(4)$ .  $\qquad$  On considère la suite de terme général :

$$
S_n = \frac{1}{1^2} + \frac{1}{2^2} + \dots + \frac{1}{n^2}.
$$

Comparer expérimentalement  $S_n$  et  $\pi^2/6$ .

Faire de même avec la suite de terme général :

$$
S_n + \frac{1}{n},
$$

5.5.2. Accélération de convergence. — On considère la suite de terme général :

$$
S_n = \frac{1}{1^2} + \frac{1}{2^2} + \dots + \frac{1}{n^2}.
$$

Comparer expérimentalement  $S_n$  et  $\pi^2/6$ .

Essayer de déterminer expérimentalement  $a$  de telle sorte que la suite de terme général :

$$
S_n - \frac{a}{n},
$$

converge le plus vite possible.

Le nombre  $a$  étant maintenant fixé à la valeur prévue précédemment, essayer de déterminer expérimentalement  $b$  pour que la suite de terme général :

$$
S_n - \frac{a}{n} - \frac{b}{n^2},
$$

converge le plus vite possible.

### CHAPITRE 6

# DÉVELOPPEMENTS DÉCIMAUX DES NOMBRES RATIONNELS

### 6.1. introduction

Dans ce chapitre nous nous intéressons à des thèmes liés aux développements décimaux des nombres rationnels. Nous étudierons donc des fractions  $m/n$  qu'on supposera irréductibles et telles que  $0 < m \leq n$ . On trouvera une présentation détaillée du sujet dans l'article *«* Note sur les d´eveloppements d´ecimaux p´eriodiques *»* (cf. [Rol]).

#### 6.2. La classification des comportements

Nous rappelons que le comportement du développement décimal d'une fraction irréductible  $m/n$  est d'une des trois formes suivantes :

– le développement décimal est *fini*,

- le développement décimal est *purement périodique*,
- $-$  le développement est *mixte*.

Plus précisément :

• *n* est de la forme  $2^a 5^b$  auquel cas la fraction irréductible  $m/n$ admet un développement décimal fini :

$$
\frac{m}{n}=0.q_1q_2\cdots q_s,
$$

avec  $q_s \neq 0$ , ainsi qu'un développement décimal infini ne contenant que des 9 à partir d'un certain rang :

$$
\frac{m}{n} = 0.q_1q_2\cdots q_s'999\cdots,
$$

où  $q'_s = q_s - 1$ .

 $\bullet$ n n'est divisible ni par 2 ni par 5 auquel cas le développement décimal est illimité et purement périodique, c'est-à-dire que :

$$
\frac{m}{n} = 0.q_1q_2\cdots q_sq_1q_2\cdots q_s\cdots,
$$

ce qu'on note aussi :

$$
\frac{m}{n} = 0.\overline{q_1 q_2 \cdots q_s}.
$$

Nous adopterons la terminologie suivante :  $q_1q_2\cdots q_s$  est la **partie**  $p$ ériodique et s la période.

• *n* est de la forme  $2^a 5^b n_1$  où  $n_1 > 1$  n'est divisible ni par 2 ni par 5. Ce cas est un mélange des deux cas précédents. Il donne pour la fraction  $m/n$  un développement illimité périodique mixte, constitué d'une partie irrégulière et d'une partie périodique :

$$
\frac{m}{n} = 0.u_1u_2\cdots u_k\overline{q_1q_2\cdots q_s}.
$$

#### 6.3. Les résultats classiques

6.3.1. Cas d'un développement purement périodique.  $-$  Les d´ecimales se calculent par des divisions euclidiennes successives ayant des restes non nuls :

$$
r_0 = m,
$$
  
\n
$$
10r_0 = q_1 n + r_1 \text{ avec } 0 < r_1 < n,
$$
  
\n
$$
10r_1 = q_2 n + r_2 \text{ avec } 0 < r_2 < n,
$$

et par récurrence :

$$
10r_{i-1} = q_i n + r_i \quad \text{avec } 0 < r_i < n.
$$

Ce processus décrit parfaitement la division posée classique qu'on apprend à l'école primaire : ajout d'un zéro à la fin (multiplication par 10), recherche de  $q_i$ , calcul du reste.

Ceci fait jouer un rôle prépondérant aux deux suites qui interviennent dans les calculs précédents, c'est-à-dire d'une part la suite r des restes successifs :

$$
r=(r_i)_{i\geq 0},
$$

et d'autre part la suite des décimales :

$$
q=(q_i)_{i\geq 1}.
$$

**Théorème 6.3.1**. — Pour tout entier  $i \geq 0$  on a :

$$
r_i = 10^i r_0 \mod n.
$$

De cette proposition sur la suite  $r$  découle la proposition suivante sur les valeurs des termes de la suite q :

**Théorème 6.3.2**. — Pour tout entier  $i \geq 1$  on a :

$$
q_i = \left\lfloor \frac{10(10^{i-1}r_0 \mod n)}{n} \right\rfloor.
$$

Remarque: La proposition précédente nous permet de calculer une décimale particulière dont on précise le rang sans calculer les autres. Ainsi on peut avoir une telle décimale même pour des grands nombres alors même qu'il n'est pas envisageable de les calculer toutes. Le comportement du développement de la fraction irréductible  $m/n$  est indiqué par le théorème suivant :

**Théorème 6.3.3**. — Les suites r et q sont périodiques de période s où s est le plus petit entier  $z \geq 1$  tel que  $10^z \equiv 1$  (n). En particulier, la  $p\acute{e}r\acute{e}r\acute{e}r$  ne dépend pas de m (pourvu bien sûr que m soit premier avec n).

La formule donnant la somme d'une progression géométrique nous permet de reconstruire à partir d'un développement décimal périodique :

$$
0.q_1q_2\cdots q_s
$$

la fraction qui lui a donné naissance sous la forme :

$$
0.\overline{q_1q_2\cdots q_s}=\frac{q_1q_2\cdots q_s}{99\cdots 9},
$$

où le dénominateur comporte s chiffres 9. Bien entendu, à partir de là, on se ramène à une fraction irréductible.

6.3.2. Cas d'un développement mixte. — Nous cherchons à connaître le comportement du développement décimal d'une fraction irréductible  $m/n$  où n est de la forme  $2^a 5^b n_1$  avec  $n_1 > 1$  non divisible ni par 2 ni par 5 et  $a > 0$  ou  $b > 0$ .

**Théorème 6.3.4**. — Soit  $m/n$  une fraction irréductible telle que  $0 <$  $m < n$  et n de la forme  $2^a 5^b n_1$  avec  $a > 0$  ou  $b > 0$  et  $n_1$  non divisible par 2 ou par 5. Alors le développement décimal de  $m/n$  est périodique mixte c'est-à-dire de la forme :

$$
0.u_1u_2\cdots u_kq_1q_2\cdots q_s,
$$

où  $u_k \neq q_s$ . La partie  $u_1u_2 \cdots u_k$  est appelée partie irrégulière, sa longueur  $est k = max(a, b)$ . La partie  $q_1 q_2 \cdots q_s$  est la partie périodique, sa longueur s est le plus petit entier  $z \geq 1$  tel que  $10^z \equiv 1$   $(n_1)$ .

Comme dans le cas purement périodique, il est bien entendu possible de retrouver la fraction qui a donné naissance à un développement mixte :

$$
0.u_1u_2\cdots u_k\overline{q_1q_2\cdots q_s} = \frac{1}{10^k} \left( u_1u_2\cdots u_k + \frac{q_1q_2\cdots q_s}{99\cdots 9} \right).
$$

#### 6.4. Approfondissements

Dans toute cette section nous nous plaçons dans le cas d'un développement purement périodique. C'est-à-dire que nous étudions une fraction irréductible  $m/n$  avec  $0 < m < n$  et n n'étant divisible ni par 2 ni par 5 (c'est-à-dire que n est un entier qui en écriture décimale se termine par  $1, 3, 7$  ou 9).

**6.4.1.** La taille de la période. — Notons  $\phi(n)$  le nombre de nombres k premiers avec n tels que  $1 \leq k < n$ . C'est aussi le nombre d'éléments inversibles dans  $\mathbb{Z}/n\mathbb{Z}$ , c'est-à-dire encore le cardinal du groupe multiplicatif des éléments inversibles de  $\mathbb{Z}/n\mathbb{Z}$ . On note  $(\mathbb{Z}/n\mathbb{Z})^*$  ce groupe. La fonction  $\phi$  est la fonction indicatrice d'Euler. On trouvera un développement complet de toute cette étude dans  $[Ro]$ .

**Théorème 6.4.1**. — Soit  $a \in \mathbb{Z}/n\mathbb{Z}^*$ , alors  $a^{\phi(n)} \equiv 1$  (n).

Démonstration. — Si a est un élément de  $(\mathbb{Z}/n\mathbb{Z})^*$ , il est facile de voir que l'application  $f$  de  $(\mathbb{Z}/n\mathbb{Z})^*$  dans lui même, qui à x associe  $f(x) = ax$ est une bijection.

Soient  $x_1, x_2, \cdots, x_{\phi(n)}$  tous les éléments de  $(\mathbb{Z}/n\mathbb{Z})^*$ . Comme  $f$  est une permutation on a successivement :

$$
\prod_{i=1}^{\phi(n)} x_i \equiv \prod_{i=1}^{\phi(n)} a x_i \quad (n),
$$

$$
\prod_{i=1}^{\phi(n)} x_i \equiv a^{\phi(n)} \prod_{i=1}^{\phi(n)} x_i \quad (n),
$$

et comme les éléments  $x_i$  sont inversibles :

$$
a^{\phi(n)} \equiv 1 \quad (n).
$$

 $\Box$ 

**Théorème 6.4.2**. — La taille s de la période est un diviseur de  $\phi(n)$ .

 $Démonstration.$  — Nous avons vu que cette taille s est indépendante du numérateur m, et plus précisément que c'est le plus petit entier  $z \geq 1$  tel que  $10^z \equiv 1$  (n). Faisons la division euclidienne de  $\phi(n)$  par s :

$$
\phi(n) = us + v, \text{ avec } 0 \le v < s.
$$

On a alors :

$$
10^{\phi(n)} = (10^s)^u \times 10^v,
$$

ce qui entraîne :

$$
10^v \equiv 1 \quad (n),
$$

et donc  $v = 0$  (puisque  $v < s$ ).

La taille s s'obtient en calculant toutes les décimales de la partie périodique, si cette taille est suffisamment petite. Mais lorsque  $n$  est grand on ne peut plus mener à terme le calcul en temps raisonnable. Si  $n$  est grand sans être trop grand (si  $n$  peut être factorisé) alors on peut calculer  $\phi(n)$ , factoriser  $\phi(n)$  et tester les s possibles. C'est le cas si n a

 $\Box$ 

une taille de 150 bits par exemple (de l'ordre de 50 chiffres décimaux). Cette démarche aboutit grâce à la décomposition de  $\phi(n)$ :

$$
\phi(n) = \prod_{i=1}^k p_i^{\alpha_i},
$$

et à l'algorithme suivant :

```
s := \phi(n);
pour i := 1 jusqu'à k faire
   début
      tant que \alpha_i \geq 1 et 10^{s/p_i} \equiv 1 (n) faire
          début
              s := s/p_i ;
              \alpha_i := \alpha_i - 1;fin ;
   fin ;
retourner s;
```
Si  $n$  est vraiment trop grand et n'est pas d'une forme particulière, alors on ne peut pas le factoriser, on ne peut pas non plus calculer  $\phi(n)$ . Dans ce cas le problème du calcul de la période est hors de portée. C'est le cas actuellement si n a par exemple de l'ordre de 1024 bits ou plus.

Dans le cas particulier où n est un nombre premier p alors  $\phi(p) = p-1$ , si bien que la longueur de la période est un diviseur de  $p - 1$ . Il arrive que cette longueur soit maximale, c'est-à-dire que  $s = p - 1$ .

6.4.2. Fractions de même dénominateur. — On compare les développements décimaux purement périodiques de deux fractions irréductibles  $m_1/n$  et  $m_2/n$  où n n'est divisible ni par 2 ni par 5. On a vu que dans ce cas les deux périodes sont égales. Qu'en est-il des valeurs des parties périodiques? Les résultats sont résumés dans le théorème suivant :

**Théorème 6.4.3**. — S'il existe k tel que  $m_2 \equiv m_1 \times 10^k$  (n), alors la partie périodique  $m_2/n$  est à une permutation circulaire près la partie

périodique de  $m_1/n$ . Plus précisément on obtient la partie périodique de  $m_2/n$  en faisant tourner la partie périodique de  $m_1/n$  de k positions sur la gauche. Sinon, les restes successifs de  $m_2/n$  sont tous distincts de tous les restes successifs de  $m_1/n$ .

Quand la période est maximale, alors tous les restes possibles sont atteints par  $m_1/n$  et donc pour tout  $m_2$  premier avec n, la partie périodique de  $m_2/n$  est à une permutation près celle de  $m_1/n$ . C'est le cas par exemple de 1/7. Pour tout  $1 \leq m_2 < 7$  la partie périodique de  $m_2/7$  est une permutation de celle de 1/7. Dans cette situation on peut dire que pour tout  $0 < m_1, m_2 < n$ , il existe k tel que  $m_2 = 10^k \times m_1$ .

$$
\frac{1}{7} = 0.\overline{142857}
$$
  
\n
$$
\frac{2}{7} = 0.\overline{285714} \quad 2 \equiv 1 \times 10^2 \quad (7)
$$
  
\n
$$
\frac{3}{7} = 0.\overline{428571} \quad 3 \equiv 1 \times 10^1 \quad (7)
$$
  
\n
$$
\frac{4}{7} = 0.\overline{571428} \quad 4 \equiv 1 \times 10^4 \quad (7)
$$
  
\n
$$
\frac{5}{7} = 0.\overline{714285} \quad 5 \equiv 1 \times 10^5 \quad (7)
$$
  
\n
$$
\frac{6}{7} = 0.\overline{857142} \quad 6 \equiv 1 \times 10^3 \quad (7)
$$

6.4.3. Nombres de Sophie Germain. — Les nombres de Sophie Germains sont les nombres premiers q tels que  $p = 2 \times q + 1$  soit aussi premier. Pour le nombre  $p$  correspondant, il est alors très facile de calculer  $\phi(p)$  et de le factoriser, même si p est très grand. En effet :

$$
\phi(p) = p - 1 = 2 \times q.
$$

En conséquence il est facile de voir que la période de  $1/p$  ne peut être que :

– 2 si et seulement si  $p = 11$ ;

– q si et seulement si  $10^q \equiv 1 \quad (p)$ ;

 $-p-1$  si et seulement si  $10<sup>q</sup> \not\equiv 1$  (p) (et dans ce cas  $10<sup>q</sup> \equiv -1$  (p)).

6.4.4. Nombres de Mersenne généralisés. — On rappelle que les nombres de Mersenne sont les nombres de la forme  $2<sup>s</sup> - 1$ . On peut considérer ces nombres comme cas particuliers des nombres de la forme :

$$
\frac{a^s - 1}{a - 1}
$$

obtenus pour  $a = 2$ . Nous étudierons ici le cas des nombres obtenus pour  $a = 10$ , c'est-à-dire :

$$
\frac{10^s - 1}{9}
$$

Un tel nombre s'écrit avec  $s$  chiffres  $1$ :

$$
\frac{10^s - 1}{9} = 11 \cdots 1.
$$

**Théorème 6.4.4**. — Tout nombre n qui n'est divisible ni par 5 ni par 2 divise un nombre dont tous les chiffres sont des 1.

*Démonstration.* — Il suffit de développer  $1/(9 \times n)$ :

$$
\frac{1}{9 \times n} = 0.\overline{u_1 u_2 \cdots u_s} = \frac{u_1 u_2 \cdots u_s}{99 \cdots 9},
$$

ce qui prouve le résultat.

**6.4.5.** La demi-période. — Soit  $p > 2$  un nombre premier. On suppose que la période du développement décimal de la fraction  $1/p$  est paire. Nous noterons 2s cette période. Ainsi :

$$
\frac{1}{p}=0.\overline{q_1q_2\cdots q_{2s}}.
$$

On constate alors que :

$$
q_1q_2\cdots q_s + q_{s+1}q_{s+2}\cdots q_{2s} = \underbrace{\overbrace{99\cdots 9}^{s \text{ fois}}}{.}
$$

Pour un nombre *n* qui n'est pas premier et tel que  $1/n$  ait un développement purement périodique de période paire, ceci peut ne pas se produire, par exemple pour  $n = 21$ . Mais il arrive que ça se produise aussi : exemple  $n = 23 \times 47 = 1081$ . En fait on a le théorème suivant :

 $\Box$ 

**Théorème 6.4.5**. — Soit n un nombre entier qui n'est divisible ni par 2 ni par 5 et dont la période du développement décimal est paire :

$$
\frac{1}{n} = 0.\overline{q_1 q_2 \cdots q_{2s}}
$$

On  $a$ :

$$
q_1q_2\cdots q_s + q_{s+1}q_{s+2}\cdots q_{2s} = \underbrace{99\cdots 9}_{}
$$

si et seulement si :

$$
10^s \equiv -1 \quad (n).
$$

#### 6.5. Quelques calculs et essais

Nous utilisons le logiciel xcas programmé en mode maple.

6.5.1. Extraire les 2 et les 5 d'un dénominateur  $d.$  – Étant donnée une fraction  $n/d$ , dans la procédure qui suit on met cette fraction sous forme irréductible  $n'/q$  puis on « extrait les 2 et les 5 », du dénominateur q, c'est-à-dire qu'on calcule  $a$  et  $b$  tels que  $q = 2^a \times 5^b \times m$  où m n'est divisible ni par 2 ni par 5. En outre on calcule aussi  $s = max(a, b)$ , qui donne la longueur de la partie irrégulière du développement décimal de  $n/d$ .

```
## Fonction val2s(n,d)
## Entree : deux entiers positifs n et d (d>0)
## Elle calcule q=d/pgcd(n,d) au cas ou la fraction n/d ne serait
## pas irreductible.
## Soit q=2^a*5^b*m avec m non divisible par 2 ni par 5.
## Sortie : les valeurs de a, b et s=max(a,b) dans une liste.
val2s:=proc(n,d)local q,v,a,b,t;q:=d/gcd(n,d);t := \{\};
v := q;a:=0;while \text{irem}(v, 2) = 0do
```

```
a:=a+1;
   v:=v/2od;
t[1]:=a;
v:=q;b := 0;while irem(v, 5)=0do
   b:=b+1;v:=v/5od;
t[2]:=b;t[3]: = max(a, b);return t
end;
```
Voici des exemples d'exécution de cette fonction :

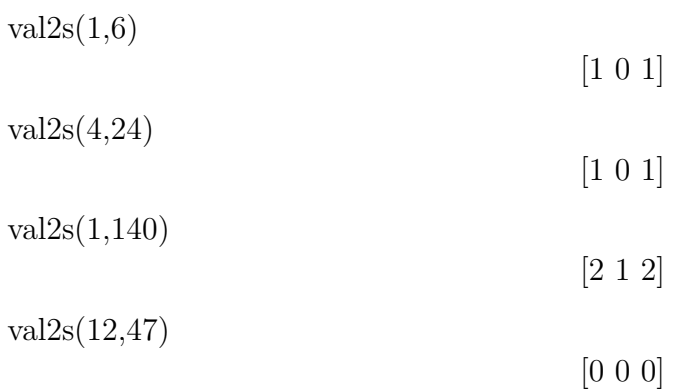

6.5.2. Trouver la partie irrégulière d'un développement.  $-$ Étant donnée une fraction  $n/d$ , dans la procédure qui suit on calcule la partie irrégulière, si elle existe. C'est-à-dire que si le nombre s'écrit :

$$
\frac{n}{d} = 0.u_1u_2\cdots u_k\overline{q_1q_2\cdots q_s},
$$

où  $u_k \neq q_s$ , alors la procédure renvoie :

 $0.u_1u_2\cdots u_k$ .

Si la fraction  $n/d$  a un développement fini, c'est cette valeur qui est renvoyée.

```
## Fonction irregu(n,d)
## Entree : deux entiers positifs n et d avec n<d
## Sortie : la partie irreguliere de n/d sous
## forme decimale dans une liste
irregu:=proc(n,d)
local q,t,i,s;
t:={};
q:=n/d;s:=val2s(n,d)[3];
for i from 1 to s
  do
  q:=10*q;t[i]:=floor(q);q:=q-t[i]od;
return t
end;
```
Voici des exemples d'exécution de cette fonction :

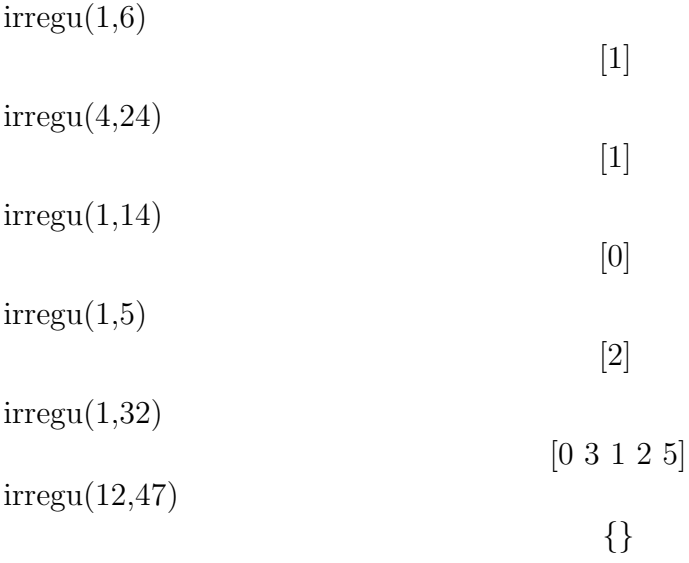

Dans un deuxième temps, la fraction dont le développement est purement périodique avec pour partie périodique celle de  $n/d$  est calculée.

```
## Fonction fracper(n,d)
## Entree : deux entiers positifs n et d avec n<d
## Sortie : la partie périodique de n/d sous
## forme de fraction dans une liste
fracper:=proc(n,d)
local t,a,b,s,x,u,p,q,l;
1:=\{\};
t:=val2s(n,d);a:=t[1];
b:=t[2];
s:=t[3];
x:=10<sup>\text{m/s}}</sup>n/d;
u:=x-floor(x);q:=d/(2^{\texttt{a} * 5^{\texttt{a}}}b);
p:=u*q;
1[1]:=p;1[2]:=q;return l
end;
  Exemples :
  fraeper(12,47)[12 47]
  f^{\text{racper}}(1,6)[2 3]
  fraeper(1,140)[5 7]
  fracper(1,2)\begin{bmatrix} 0 & 1 \end{bmatrix}fracper(6313,49500)
                                             [53 99]
```
**6.5.3. Fractions purement périodiques.**  $\qquad$  Ici on suppose que d n'est divisible ni par 2 ni par 5. On calcule la partie périodique du développement de  $n/d$ . Ceci ne s'applique que pour des d'euffisamment petits.

```
## Fonction period(n,d)
## Entree : deux entiers positifs n et d avec n<d et
## d non divisible ni par 2 ni par 5
## sortie : la partie periodique dans une liste
period: = proc(n,d)local t, a, r, i;
t := \{\};
a:=n*10;t[1]:=iquo(a,d);
r:=\text{irem}(a,d);i := 2;while r<>n
   do
   a:=10*r;t[i]:=iquo(a,d);r:=\text{irem}(a,d);i := i + 1od;
return t
end;
  Exemples :
  period(1,3)\lceil 3 \rceilperiod(1,7)[1 4 2 8 5 7]period(1,11)\begin{bmatrix} 0 & 9 \end{bmatrix}
```
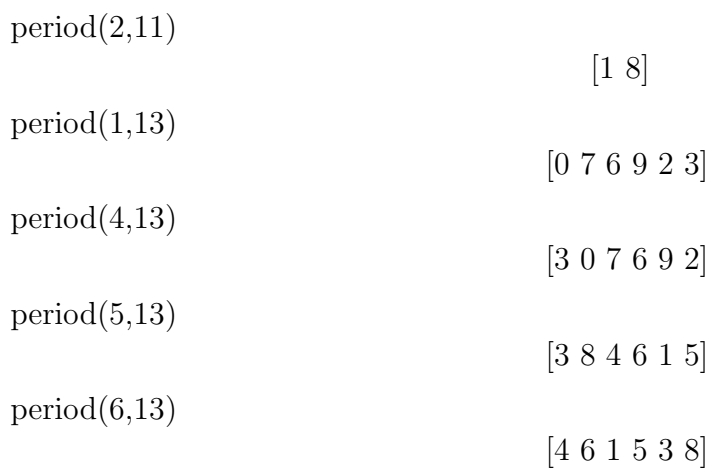

### 6.6. Calcul d'une seule décimale

Avec cette procédure on calcule une décimale isolée sans avoir besoin de calculer les autres.

```
## Fonction decimale(k,n,d)
## Entree : trois entiers positifs k, n et d
## Sortie : la valeur de la k-ieme decimale
## du developpement decimal de n/d
decimale:=proc(k,n,d)
local u,v,s,x,y,z,r,t,l;
u:=n;v:=d;if u>=v then
   u:=\texttt{irem}(u,v);fi;
s:=val2s(u,v)[3];
if k<=s then
   x:=floor(10^k*u/v);y:=floor(x/10);z:=x-10*yelse
   t:=fracper(u,v);
   l:=period(t[1],t[2]);
```

```
x:=k-s;y:=dim(1);r:=\text{irem}(x,y);if r=0 then
      r:=yfi;
   z:=l[r]fi;
return z
end;
  Exemples :
  decimale(1,1,6)1
  decimale(3,6313,49500)
                                            7
  decimale(2007,12,47)
                                            0
  decimale(2007,12,1009)
                                            4
  decimale(2007,12,10019)
                                            6
```
6.6.1. Nombres grands. — Voici des exemples de détermination de la période pour des nombres  $n$  relativement grands, mais pour lesquels on peut encore calculer et factoriser  $\phi(n)$ .

Nombre n :

 $n = 256732889525456324556363824455622727$ 

Fonction d'Euler :

 $\phi(n) = 171155158417286339647512680187384672$ 

Factorisation de  $phi(n)$ :

 $2^5 \times 3^2 \times 11^2 \times 29 \times 43^2 \times 109 \times 1427 \times 11627153 \times 50646958206521$ 

Taille de la période :

 $2 \times 3 \times 11 \times 29 \times 43^2 \times 109 \times 1427 \times 11627153 \times 50646958206521$ 

= 324157497002436249332410379142774

Nombre n :

 $n = 4684296734077754585858421999$ 

99976543556735234875372852774373

Fonction d'Euler :

 $\phi(n) = 468429631828499565501852181$ 

874176326136092605087425689393456

Factorisation de  $\phi(n)$ :

 $2^4 \times 3 \times 7 \times 13^2 \times 17 \times 37 \times 89 \times 149 \times 1019 \times 1289 \times$ 

 $805913 \times 11050103 \times 96096211 \times 3813409399 \times 230722618351$ Taille de la période :

 $2 \times 3 \times 7 \times 13^2 \times 17 \times 37 \times 89 \times 149 \times 1019 \times 1289 \times$  $805913 \times 11050103 \times 96096211 \times 3813409399 \times 230722618351$  $= 585537039785624456877315227342$ 

72040767011575635928211174182

 $=\phi(n)/8$ 

6.6.2. Nombres particuliers. —

```
## Fonction neuf(p)
## Entree : un nombre premier p>=7
## Sortie : le nombre de 9 tel que p|9...9
neuf:=proc(p)
local l;
if p<7 then
 Disp("p<7 !")
fi;
l:=period(1,p);return dim(l)
```
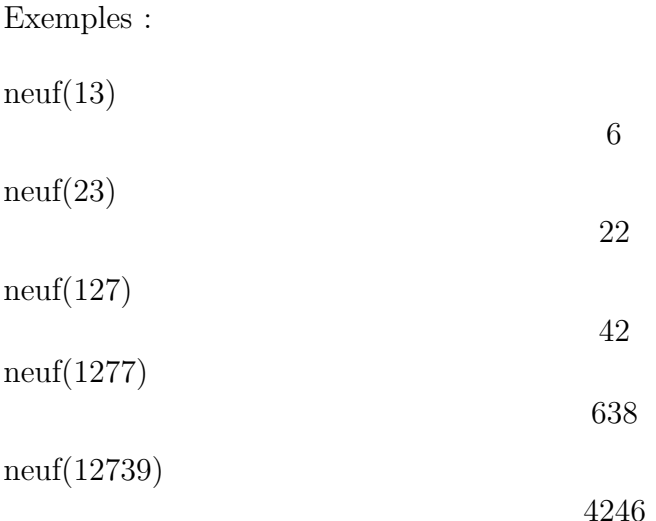

### 6.7. Quelques sujets sur le thème des développements décimaux périodiques

6.7.1. Développement décimal de période paire. — Le nombre  $1/7$  a pour développement décimal

$$
\frac{1}{7} = 0.\overline{142857}.
$$

Si on considère la première moitié de la partie périodique : 142, et qu'on l'ajoute à la deuxième moitié de la partie périodique 857, on obtient : 999. Cela se produit-il dans d'autres cas (où la période est paire)?

6.7.2. Nombres de Mersenne généralisés. — Un nombre de Mersenne généralisé de base a est un nombre de la forme

$$
\frac{a^n-1}{a-1},
$$

 $(a \text{ est un nombre} > 1)$ . Les nombres de Mersenne relèvent du cas où  $a=2.$ 

On va se placer dans le cas où  $a = 10$ . Un nombre de Mersenne de base 10 s'écrit sous la forme  $11 \cdots 1$  avec *n* chiffres 1.

Peut on trouver des nombres de Mersenne à base 10 qui soient des nombres premiers ?

6.7.3. Nombres de Mersenne généralisés (bis). — Quels sont les nombres qui divisent un nombre de Mersenne généralisé de base 10 (un nombre de la forme  $111 \cdots 1$ ?

6.7.4. Nombres de Sophie Germain. — Peut-on trouver des nombres premiers q tels que  $p = 2q + 1$  soit aussi un nombre premier (nombre de Sophie Germain) ?

Dans ce cas quelle est la période du développement décimal de  $1/p$  ?

**6.7.5. Période maximale.** — Existe-t-il des nombres premiers  $p$  tels que la période du développement décimal de  $1/p$  soit égale à  $p-1$  ? Dans un tel cas, soit  $1 < k < p$  un nombre entier. Comparer le développement décimal de  $k/p$  et de  $1/p$ .

### BIBLIOGRAPHIE

- [And74] J. ANDERSON « Periodic decimals », Mathematics Teacher 67 (1974), p. 504–509.
- [Ben09] E. BENNETT « Periodic decimal fraction », The American Mathematical Monthly  $XVI$  n.5 (1909), p. 79–82.
- [BRV05] P. BARTHÉLEMY, R. ROLLAND & P. VÉRON Cryptographie - principes et mises en œuvre, Lavoisier, 2005.
- $[Cat42]$  E. CATALAN « Fractions décimales périodiques », Nouvelles Annales de Mathématiques  $1$  (1842), p. 457–471.
- $[Dem97]$  M. DEMAZURE Cours d'algébre : primalité divisibilité codes, Cassini, 1997.
- [idMgl99] IREM DE MARSEILLE & GROUPE LYCÉE Cours et activités en arithmétique pour les classes de terminales ( $2^{e}$ éd.), irem de Marseille, 1999.
- [KR98] R. KUMANDURI & C. ROMERO Number theory with computer applications, Prentice Hall, 1998.
- [Rol] R. ROLLAND « Note sur les développements décimaux périodiques », *Bulletin de l'APMEP* à paraitre.
- [Rol01]  $\qquad \qquad$ , « Quelques activités arithmétiques liées aux codes correcteurs et à la cryptographie », Bulletin de l'APMEP 432 (2001), p. 81–94.
- [Rol06]  $\qquad \qquad \qquad$ , *Initiation* à *l'analyse numérique*, http ://iml.univmrs.fr/∼rolland/rr/cours/, 2006.